# 検索結果の見方

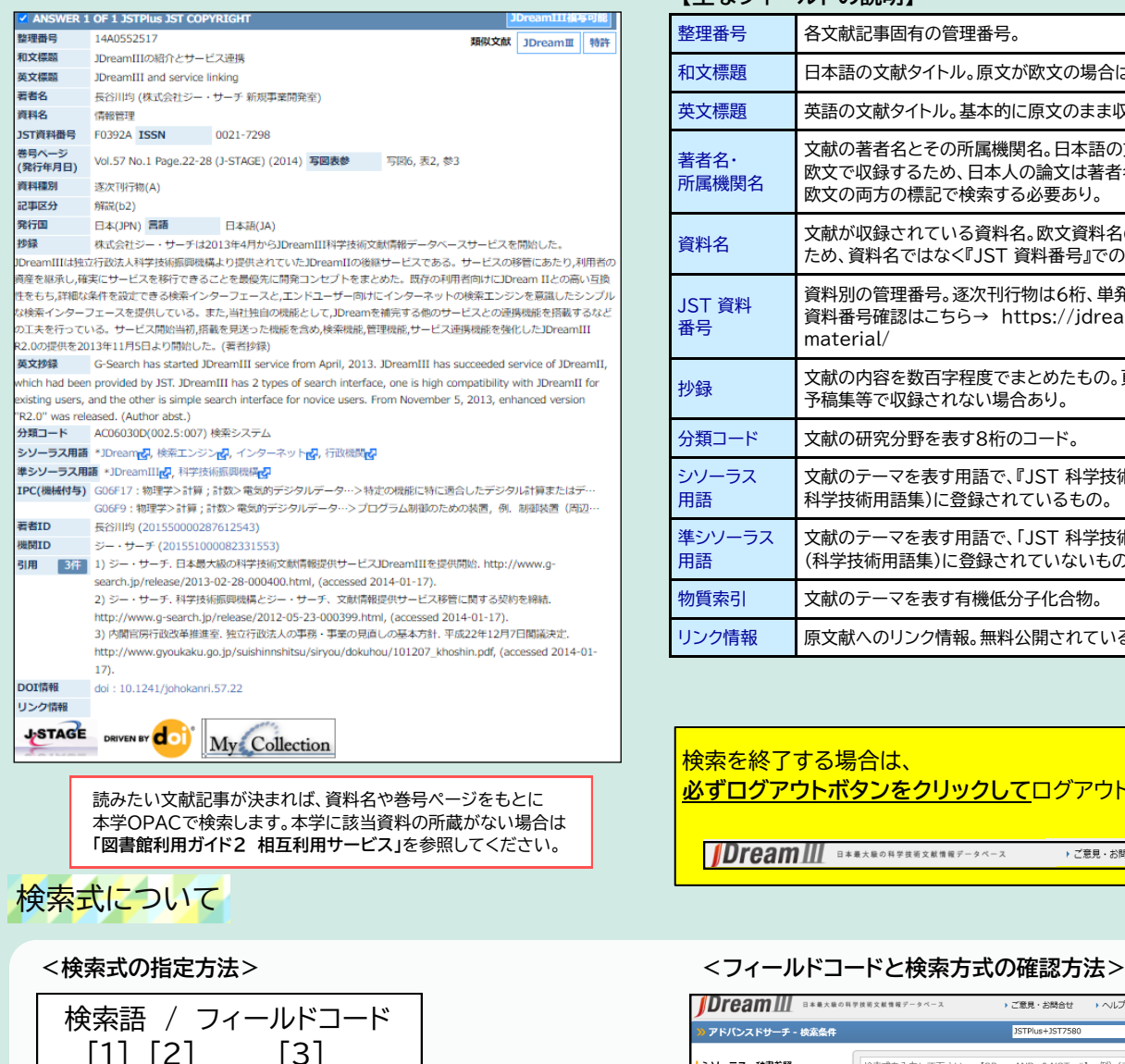

[1] 検索したい単語かフレーズを指定 (必須) [2] / で区切る [3] 検索フィールドをフィールドコードで指定 ※ [2] [3] を省略すると、レコード全体を対象に検索する。

### **【主なフィールドの説明】**

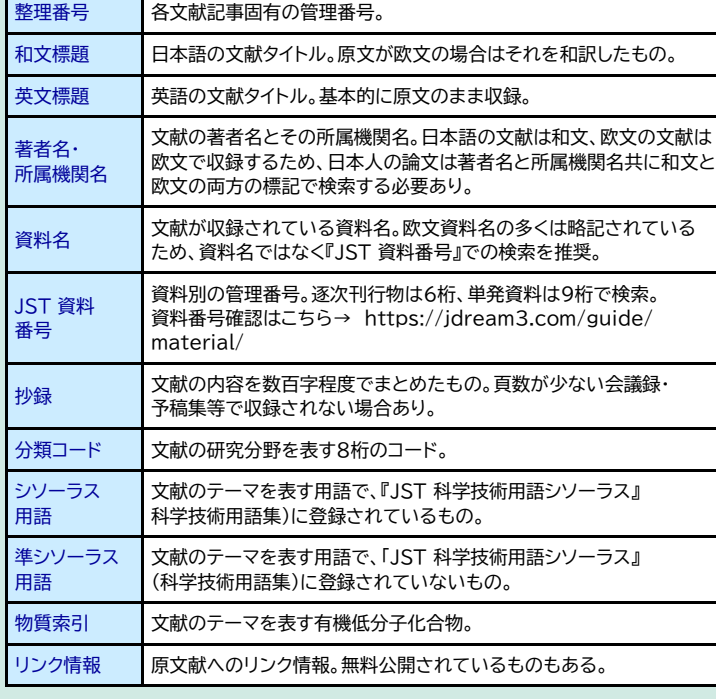

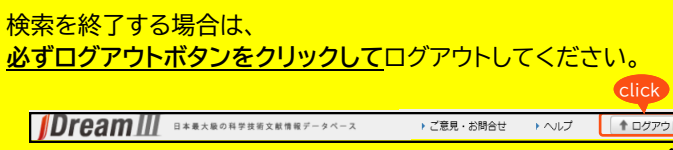

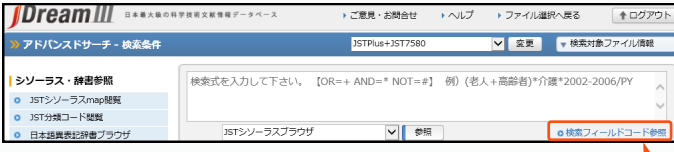

完全一致検索や前方一致検索等についても参照できます。 cli

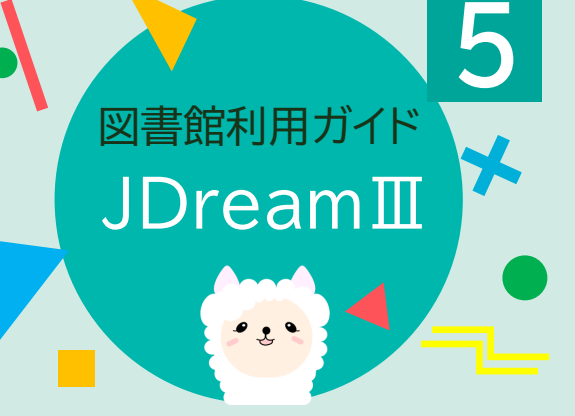

JDreamⅢは、科学技術全分野(医学を含む) に関する文献情報を検索できる、日本最大級の 科学技術文献データベースです。 論文ごとに抄録作成・キーワード付与がなされ ており、海外文献に関しても、 日本語による抄録が掲載されています。

## JDreamⅢへのアクセス方法

Q

大阪電気通信大学 図書館

図書館HP http://www.lib.osakac.ac.jp

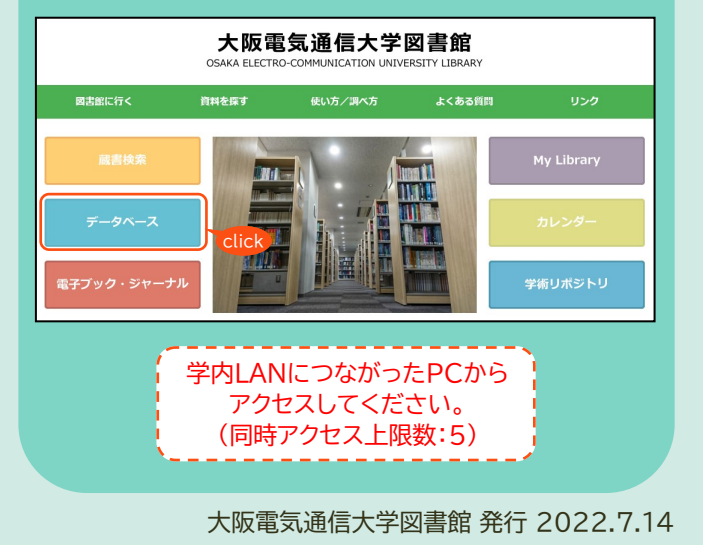

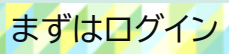

可能です。

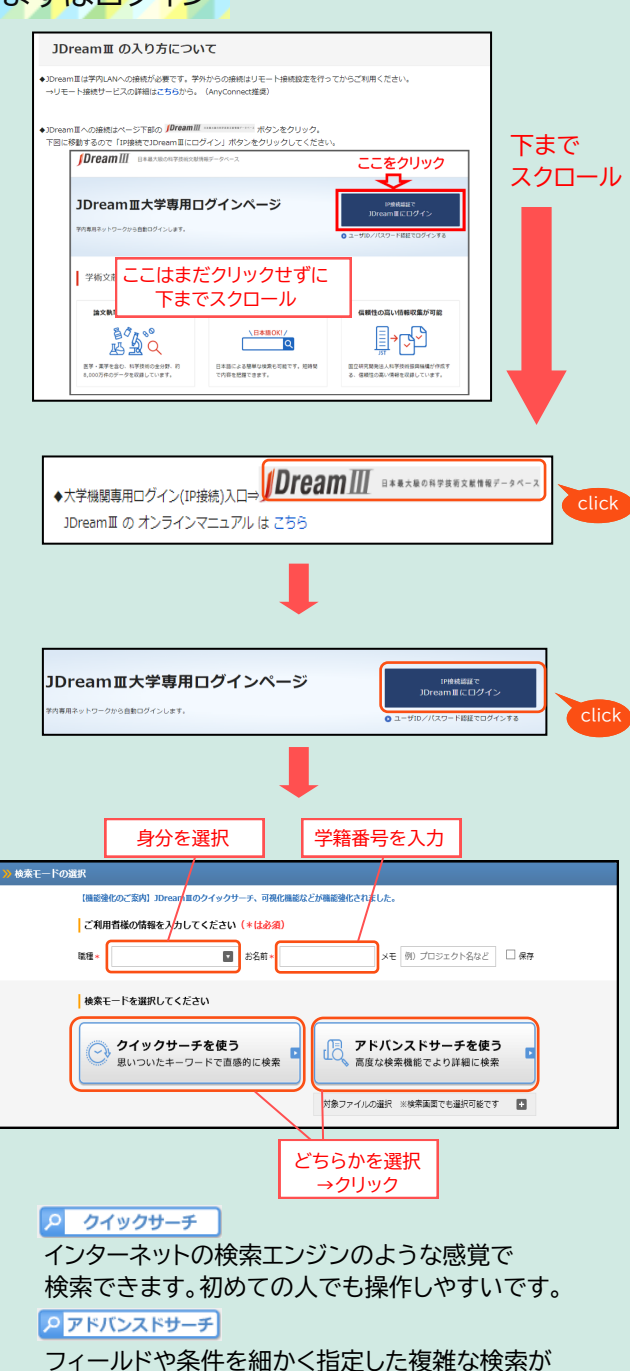

\_\_\_\_

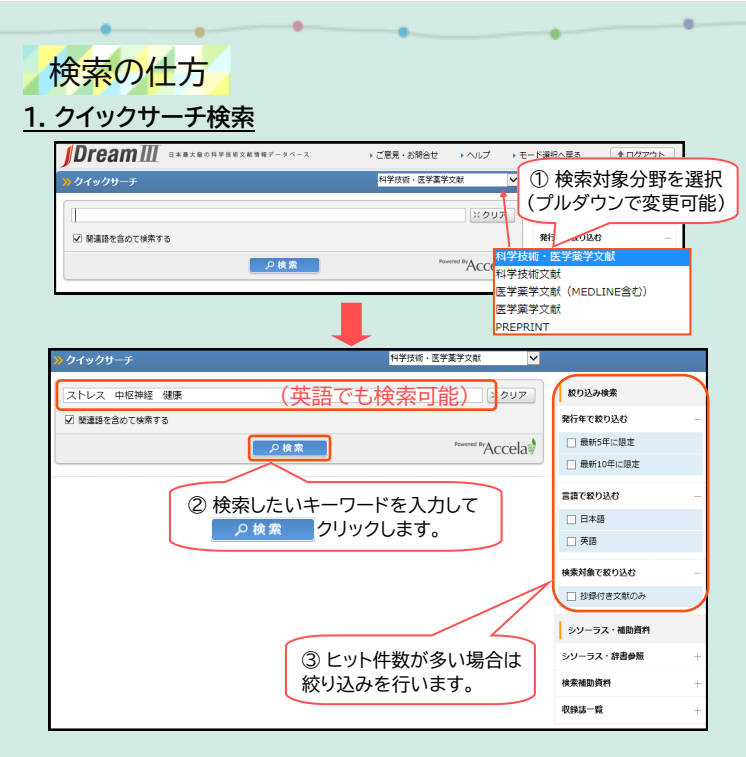

## **2. アドバンスサーチ検索**

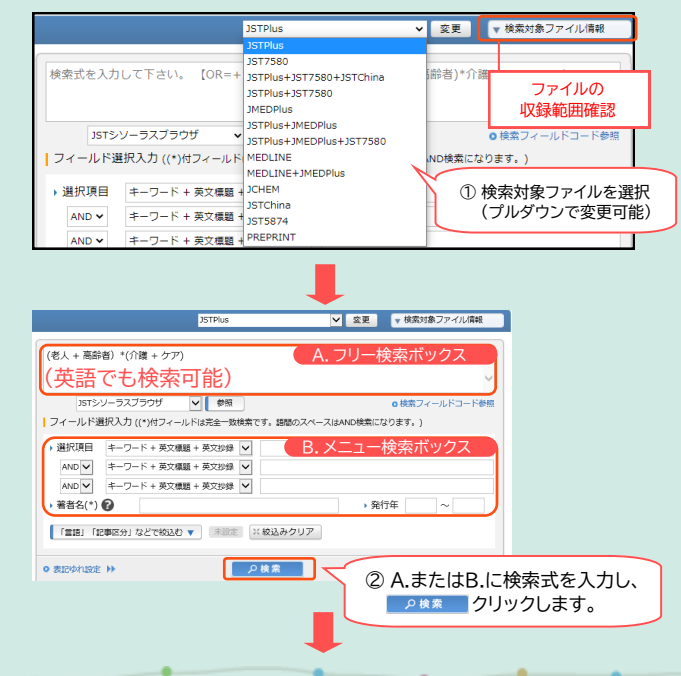

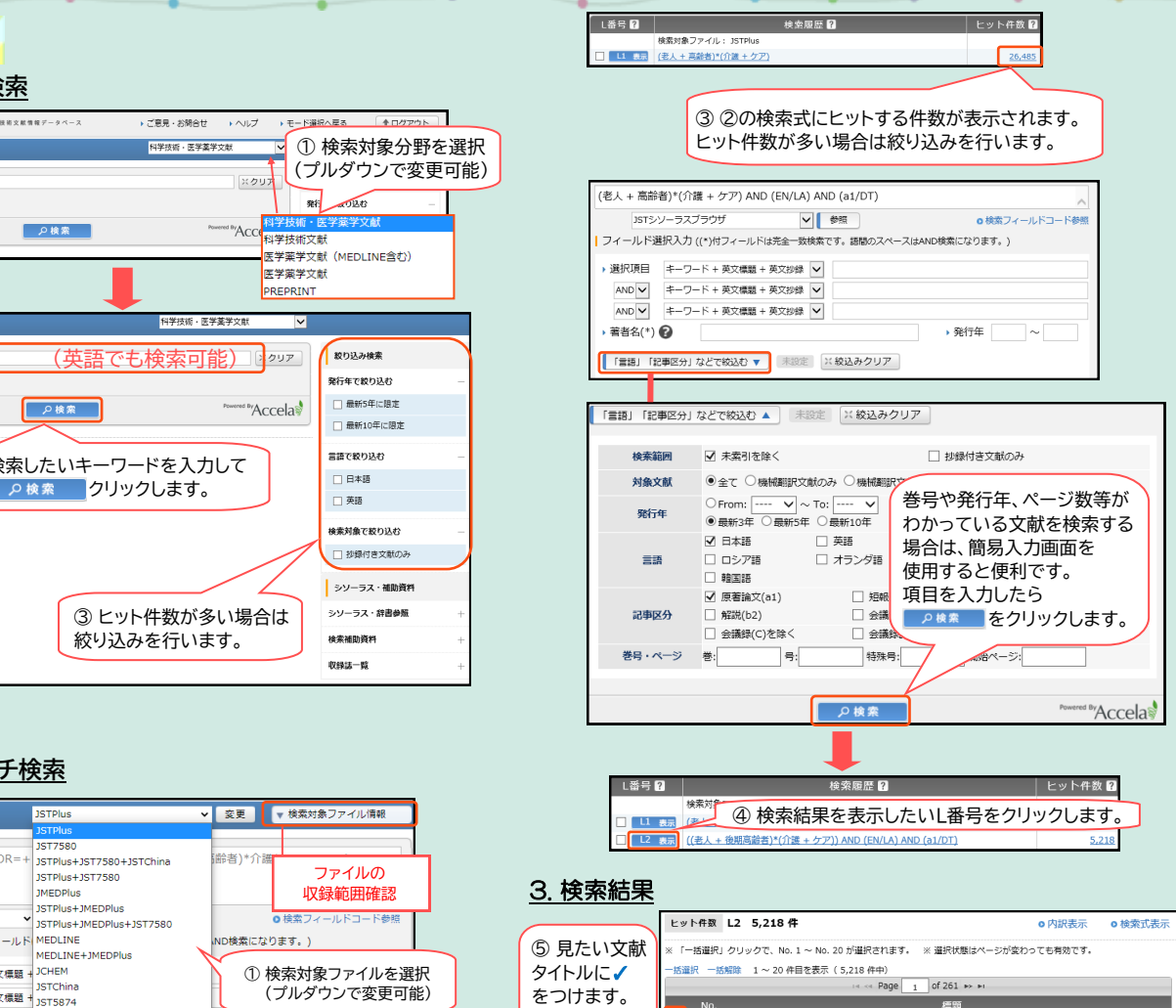

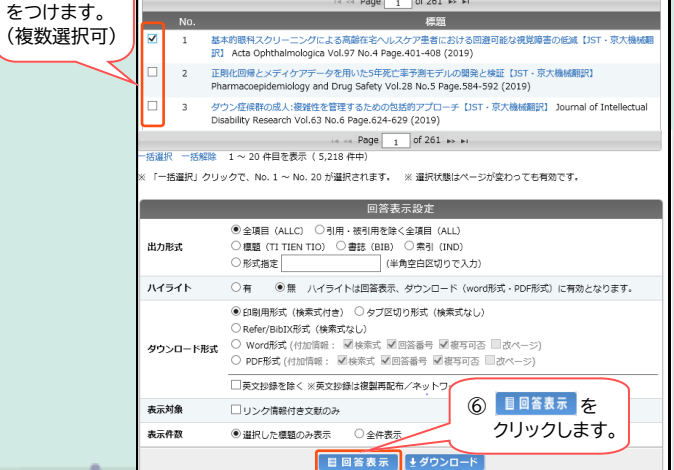